## Contacteer ons

Wij zijn een CRM consultancy bedrijf gespecialiseerd in de publieke sector. Onze 40+ consultants hebben uitgebreide vaardigheden & ervaring, gaande van business support tot technische kennis.

JACOB VAN ARTEVELDESTRAAT 30

INFO@C-CLEARPARTNERS.COM

WWW.C-CLEARPARTNERS.COM

2640 MORTSEL

 $\bullet$ 

+32 (0)3 297 45 42

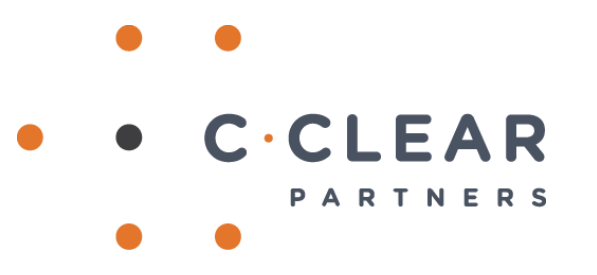

# **DOCUMENTBEHEER**

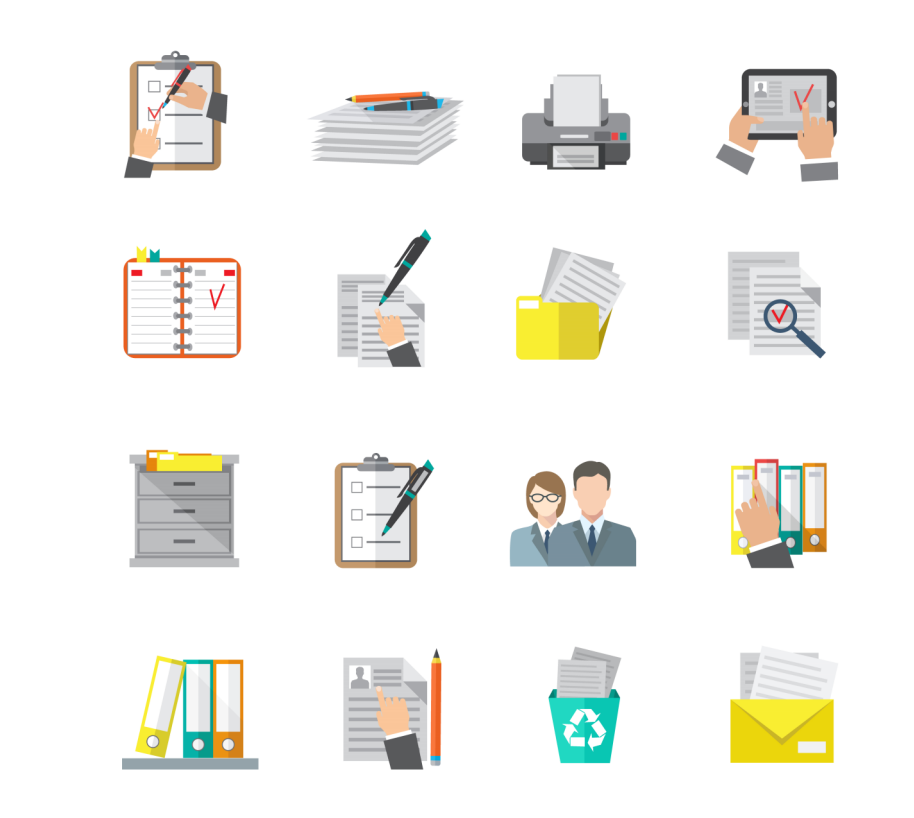

## **Ons Commitment voor Customer Success**

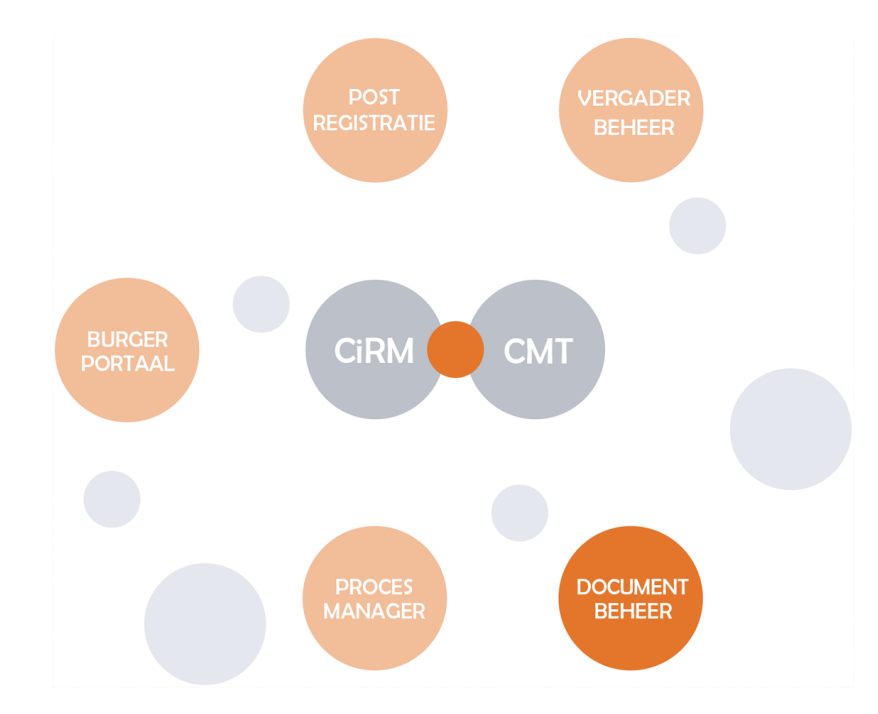

#### **Functionaliteiten**

- Beheer van metadata
- Beveiliging
- Documentgeneratie
- Aanmaken van placeholders

# Microsoft Dynamics CRM  $\parallel$   $=$ 2016/D/SUB/00350 = Documenten en F-mails Fmail Siables Documenten<br>Stuknummer<br>2016/S/000025

### **Documentbeheer in Dynamics 365**

Wanneer Dynamics 365 gebruikt wordt als zaaksysteem voor het aanmaken, opvolgen & beheren van verschillende zaken en dossiers zullen hierbij ook de nodige documenten bijgehouden kunnen worden. Hiervoor zal gebruik gemaakt worden van SharePoint. In Dynamics 365 wordt op het formulier van de zaak of dossier een **documentoplossing**  geïntegreerd, zodat het document rechtstreeks vanuit Dynamics 365 toegevoegd kan worden. Daarnaast kan de **metadata** van de documenten eenvoudig vanuit Dynamics 365 toegevoegd en/of beheerd worden.

## **BEVEILIGING**

Door de koppeling tussen Dynamics 365 en SharePoint is het noodzakelijk om de **beveiliging** van beide applicaties op elkaar af te stemmen. Doordat de verschillende zaken en dossiers in Dynamics 365 gebruik maken van een uitgebreide beveiligingsstructuur is het nodig om de beveiliging automatisch door te trekken naar SharePoint. Dit zorgt ervoor dat gebruikers enkel de juiste documenten kunnen raadplegen, zowel in Dynamics 365 als in SharePoint.

### **DOCUMENTEN**

Daarnaast heeft Dynamics 365 een eigen, interne oplossing voorzien om **Word documenten** te genereren vanuit Dynamics 365. Via een eenvoudige Word add-in kunnen gebruikers snel en efficiënt zelf sjablonen opstellen die vanuit Dynamics 365 gegenereerd kunnen worden bij de afhandeling van een zaak of dossier. Deze add-in bevat meerdere functionaliteiten om eenvoudig Word documenten te genereren. Indien nodig, kan dit altijd uitgebreid worden met andere tools zoals Xpertdoc of DocumentsCorePack.

#### **Voorbeeld**